## Python Keywords

Python has a set of keywords that are reserved words that cannot be used as variable names, function names, or any other identifiers:

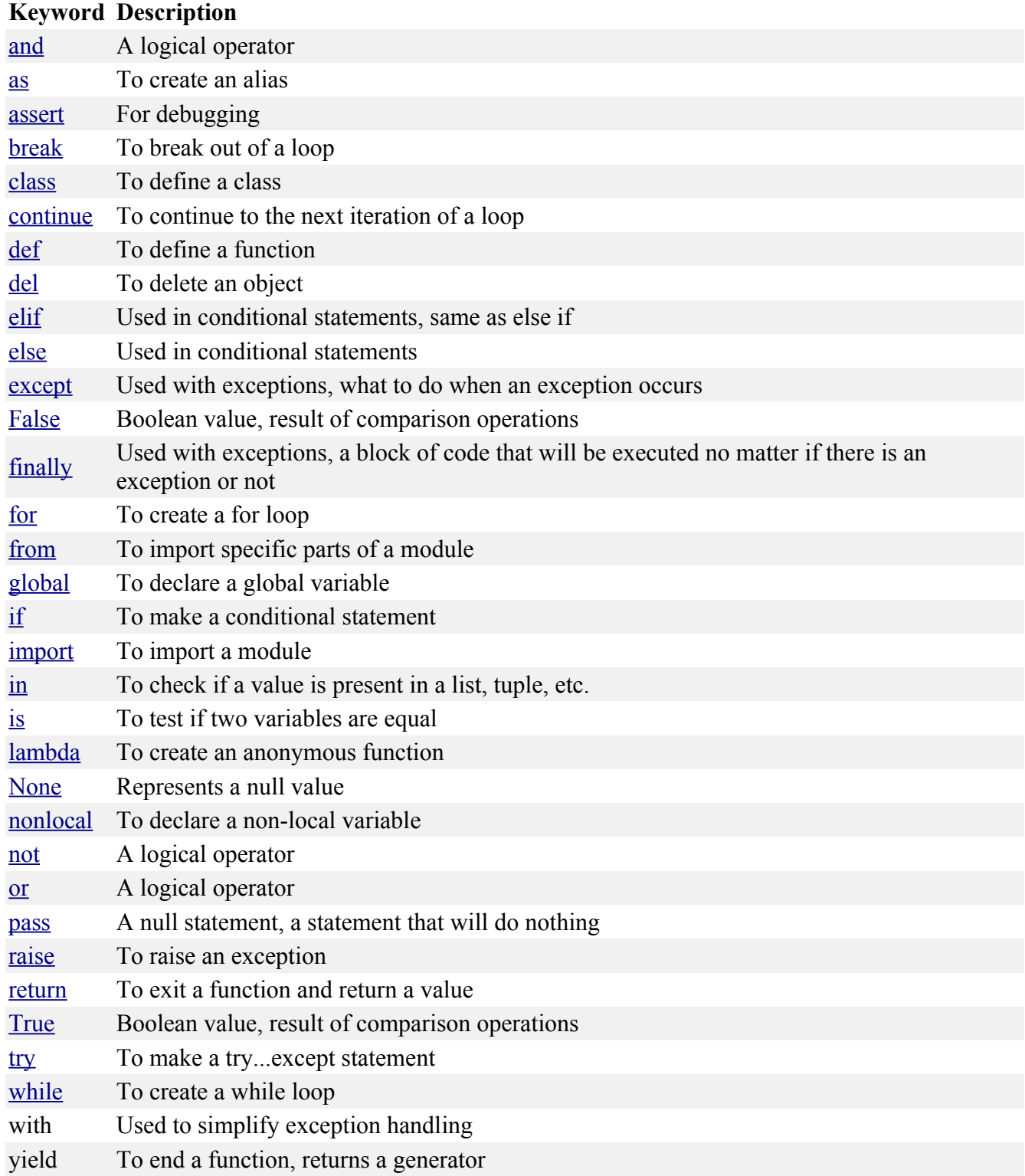